## Алгоритм «Ветвление». Трассировка

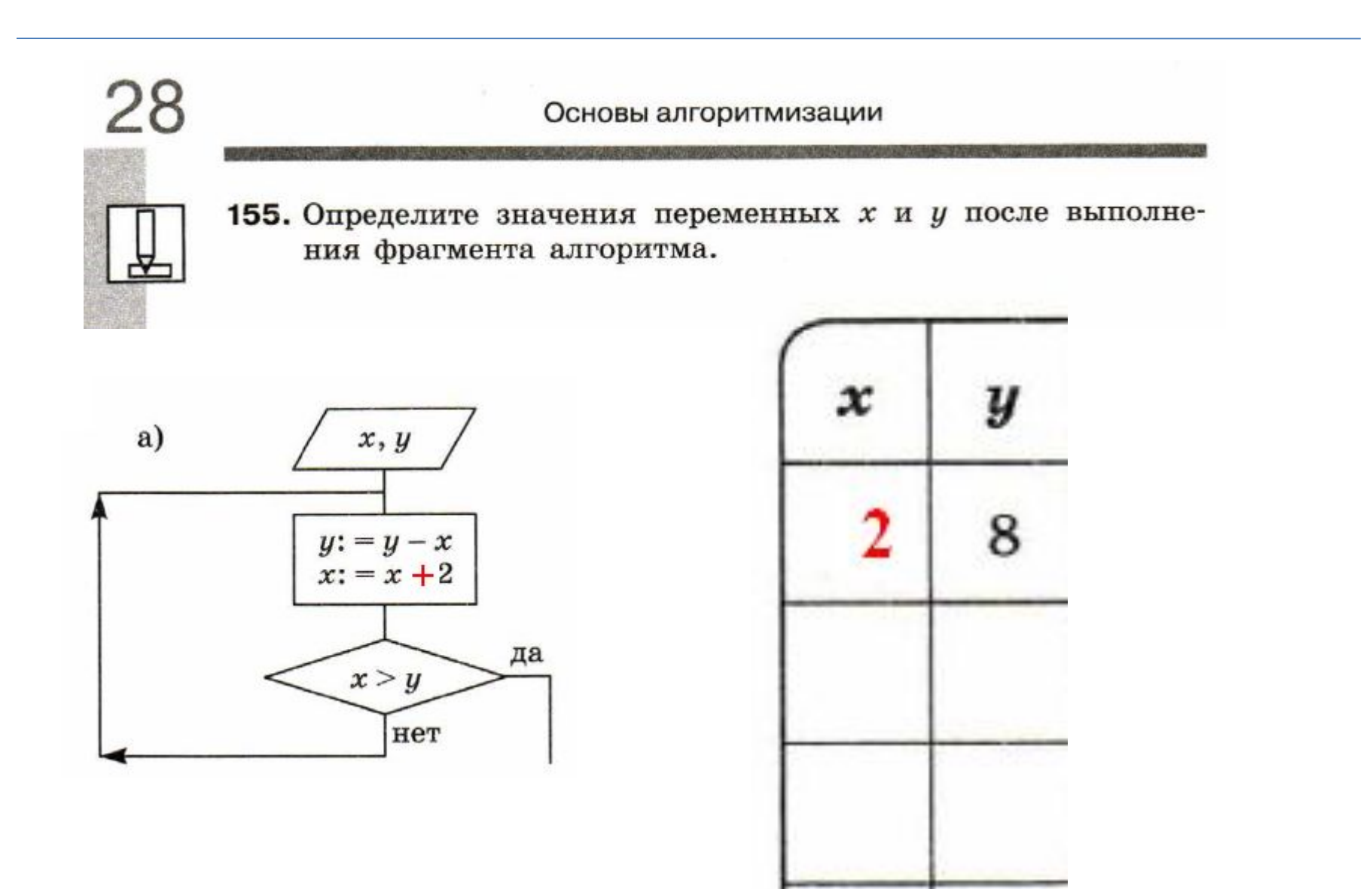

## Решение

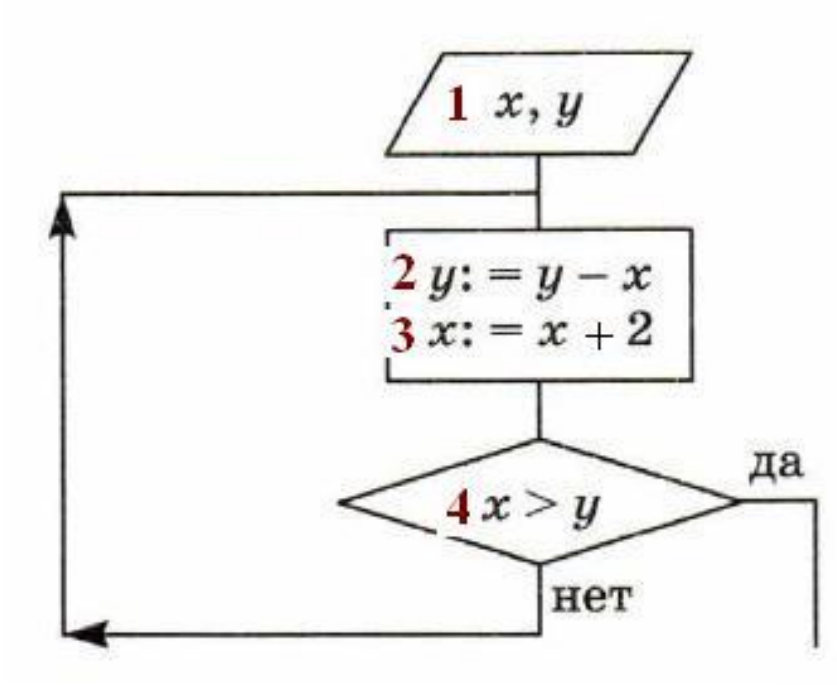

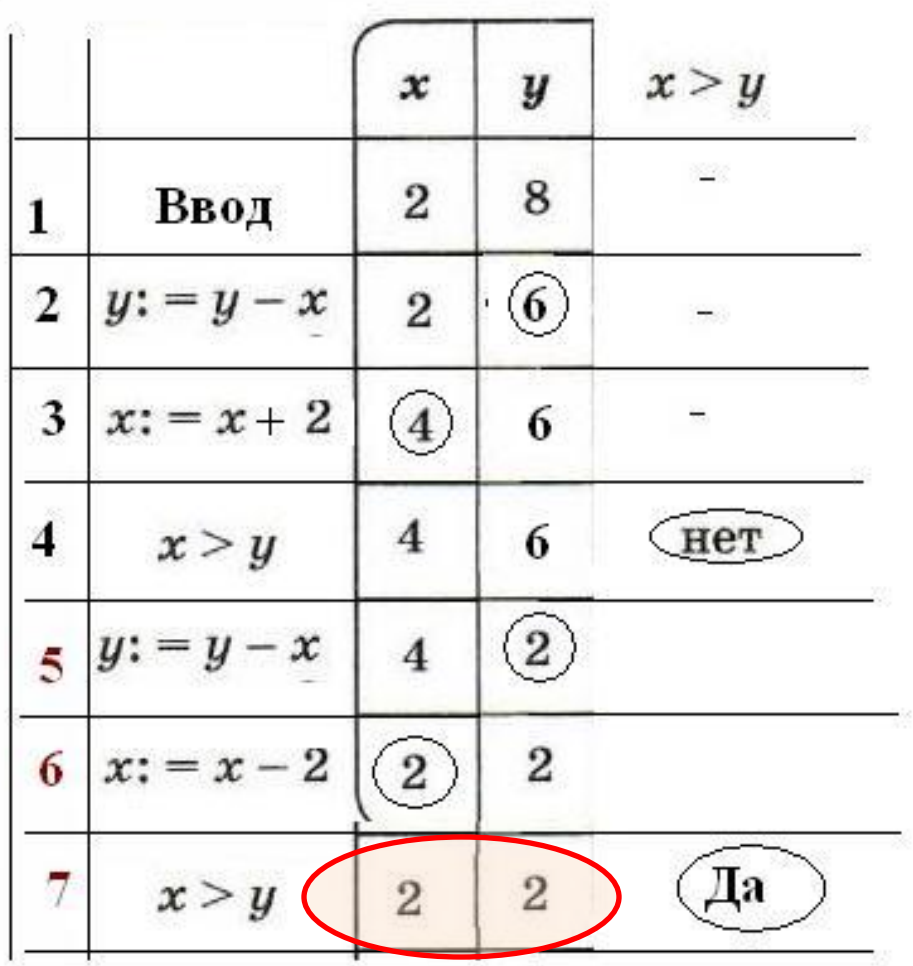

 $X=2$   $Y=2$ 

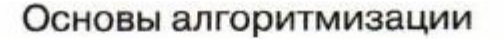

Определите значения переменных  $x$  и  $y$  после выполнения фрагмента алгоритма.

> Начальные значения : а)  $X=3$ ,  $Y=-2$ б) X=-4, Y = 0 Решение выполнить заполнением таблицы трассировки

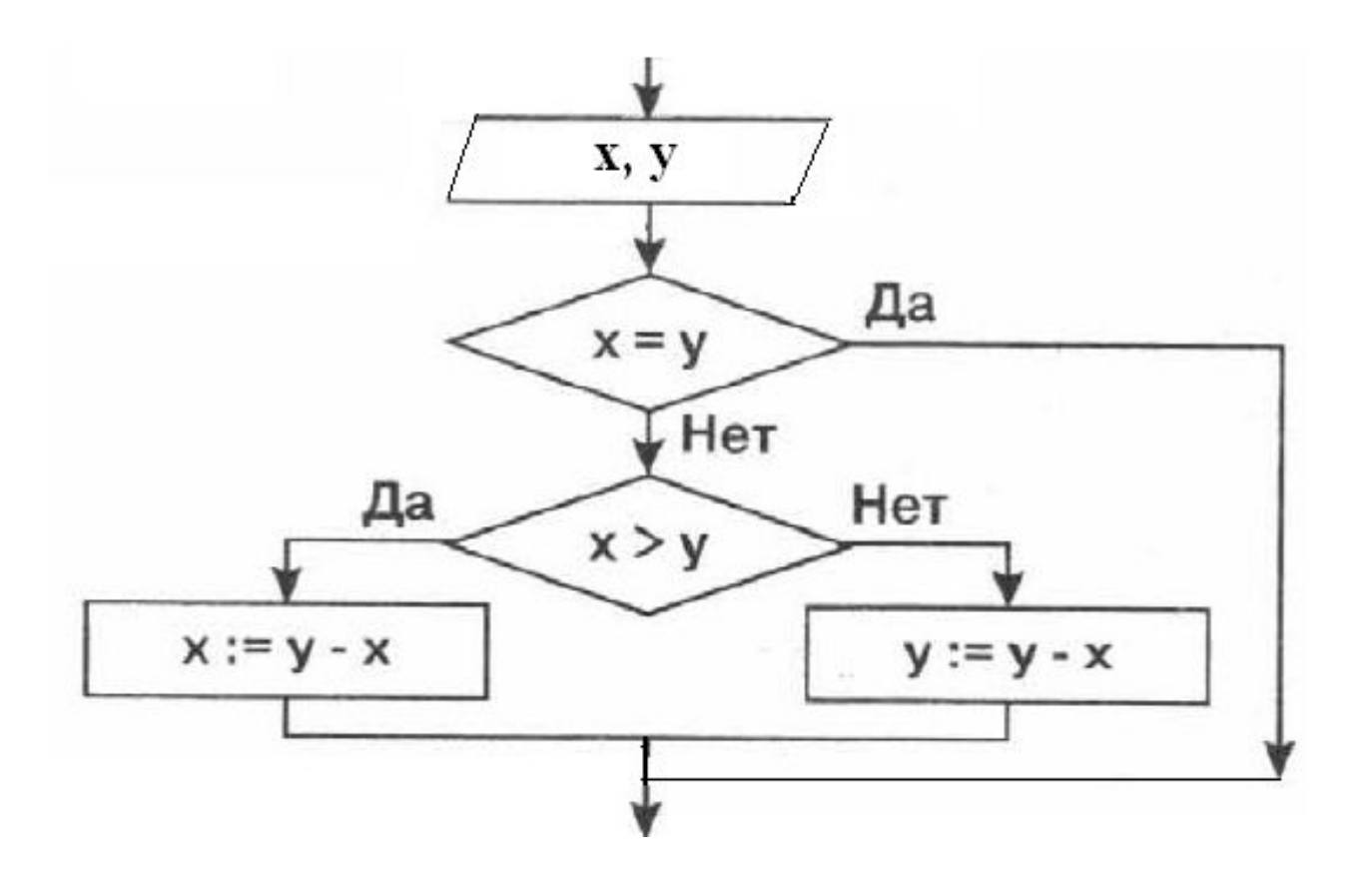

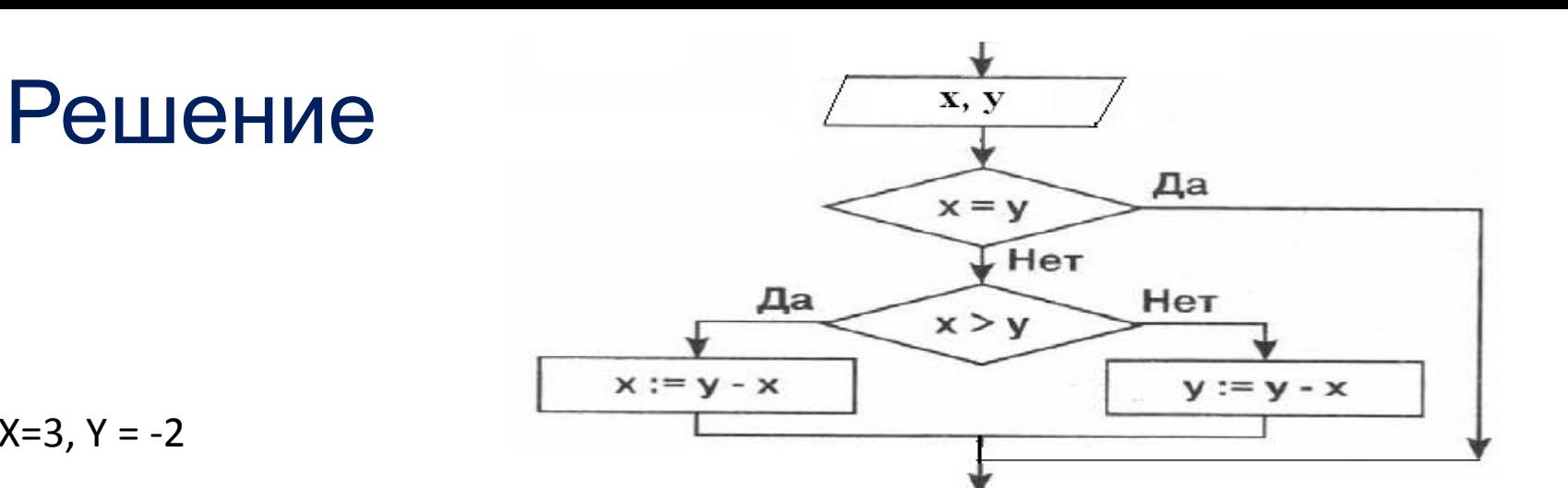

A)  $X=3, Y = -2$ 

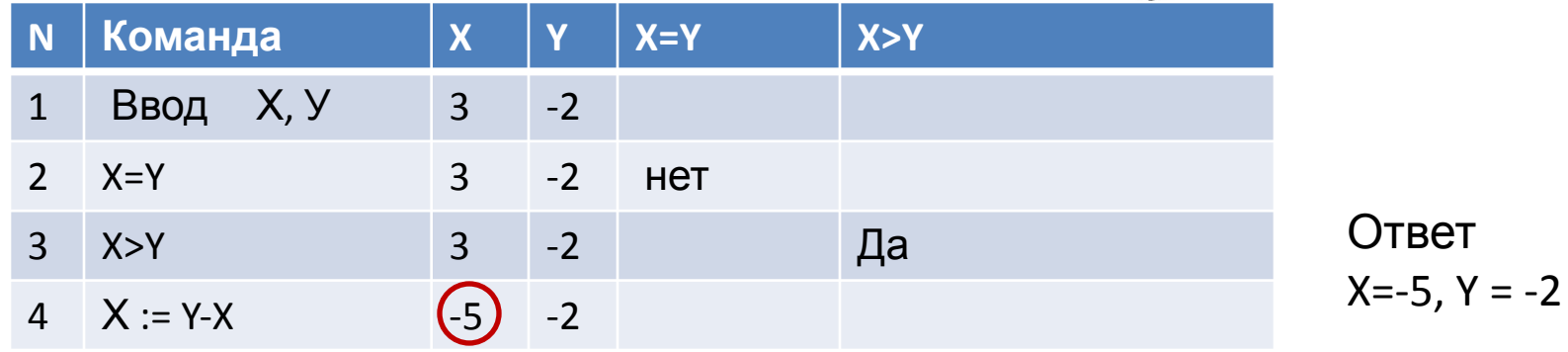

A)  $X=-4, Y=0$ 

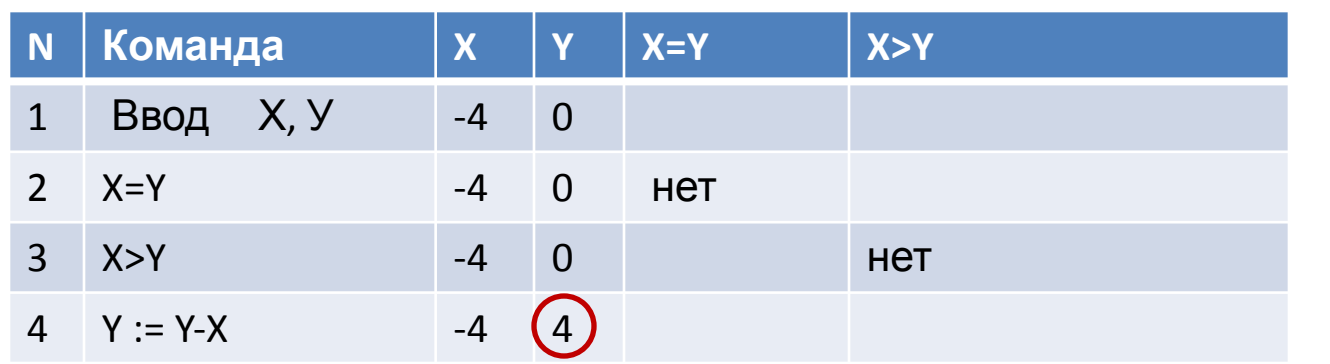

Ответ  $X=-4, Y = 4$ 

## Решение Код программы на PascalABC

```
Program M2;
Var X,Y: integer;
Begin
  Writeln('Введите X, Y');
  Readln (X,Y);
  IF X=Y 
   Then 
   Else
     Begin
       IF X>Y 
         Then 
            Begin X:=Y-X End
         Else 
            Begin Y:=Y-X; End;
     End;
 Writeln('Ответ ');
Writeln(' X=', X:4, ' Y=', Y:4);
End.
```
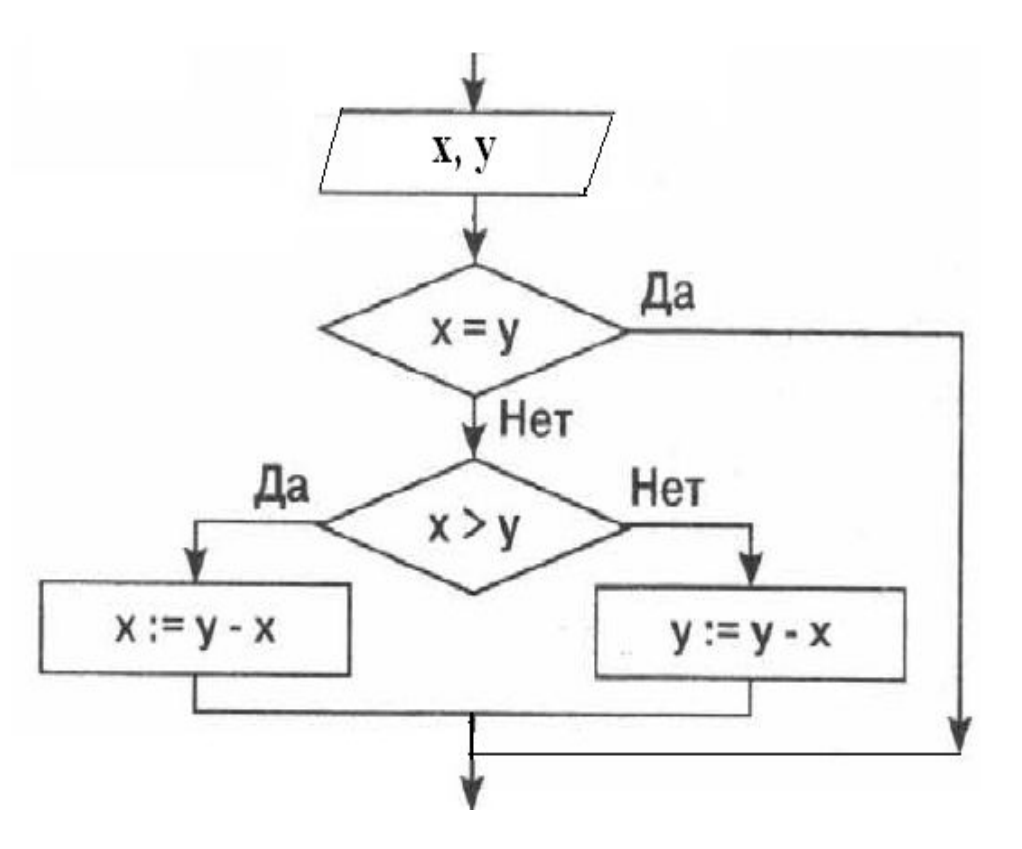